# **Unigrid DAO CONSTITUTION**

Version: 1.0.3

Last updated: 15 September 2023

# **PREAMBLE:**

- A. WHEREAS, Unigrid (hereinafter referred to as the "Project") is a decentralized system developed on the Cosmos SDK framework, embodying a unique blockchain protocol tailored for its specific use cases. This system encompasses a suite of decentralized applications that, in synergy, constitute a comprehensive blockchain ecosystem (the "Ecosystem");
- B. WHEREAS, the Project, known as "Unigrid", is an initiative in the realm of decentralized internet solutions, aiming to deliver a truly decentralized and anonymous internet experience. This system is designed to be resistant to eavesdropping, ensuring data privacy and security, while also offering a platform for decentralized applications within its ecosystem;
- C. WHEREAS, the Project and the Ecosystem require a robust and effective governance model to further develop and function;
- D. WHEREAS, the exchange of value within the Ecosystem is facilitated with its native blockchain-based token, UGD (the "Token"); and
- E. WHEREAS, gridnode contributors to the Ecosystem, having a desire to further decentralise the Project and transform the Ecosystem in the Decentralized Autonomous Organisation (the "DAO"), have voted to adopt the Unigrid DAO Constitution (the "Constitution") to read as follows.

# I. **Article I: Ratification of the Constitution.**

This Constitution sets forth the basic rules of how the DAO and the Ecosystem function, are governed, and establishes the status of its governing bodies, as well as contributors and users of the Ecosystem (the "Participants").

From the moment the Constitution is adopted, it becomes binding on any and all processes within the DAO to which it applies. The provisions of the Constitution supersede any other documents of the same scope adopted before.

# **Article II: On-Chain Governance. Normative Structure of the decentralized Governance.**

2.1 The Constitution comprises a set of rules that is legally-binding for all Participants. Any person joining the DAO after the adoption of the Constitution shall automatically fall under its jurisdiction.

2.2 The Constitution is a sole document that determines what governance actions are legitimate within the DAO. The DAO is governed through a set of smart contracts and off-chain governing bodies, as described below.

2.3 This Constitution can only be amended through a Referendum, as defined below. No such changes shall be enforced retroactively.

2.4 The effective version of the Constitution shall at all times be available on the Unigrid website [\(https://docs.unigrid.org\)](https://docs.unigrid.org).

2.5 Any documents linked to this Constitution shall be considered its integral parts.

# **Article III. Native Units of the Unigrid DAO. Governance Participation & Staking.**

3.1 Each unit of Tokens is fully fungible with each other unit of Tokens. Each of the Tokens shall give the same scope of rights to each of the Participants holding the Tokens (the **"Tokenholders"**).

3.2 There shall be a hard cap of Tokens minted by the foundation, set at 150,000,000 Tokens. While the protocol itself does not have a maximum limit on the number of tokens that can be generated, the rate of minting new tokens is deliberately slow and decreases on a monthly basis.

3.3 The utility of the Tokens shall be determined by the DAO.

3.4 Participation in the DAO's governance is exclusively reserved for Gridnode operators at the early stage. Only those who have staked the requisite number of Tokens to operate a Gridnode shall have the right to participate in the DAO governance, including the right to vote on proposals.

3.5 By staking their Tokens for the purpose of running validators or Gridnodes, the Tokenholders agree to the terms of this Constitution and the governance terms outlined in it "as is".

3.6 Before the adoption of the Constitution, the developers of the protocol underlying the Ecosystem may designate some of the Ecosystem's nodes to act as validators to verify transactions with Tokens made within the Ecosystem (the **"Validators"**). After the adoption of the Constitution, new Validators could be appointed at the Referendum. For their contribution, the Validators shall receive rewards.

# **Article IV. Treasury & Management of the Ecosystem Funds.**

4.1 Income and expenses of the DAO are facilitated through the DAO's independent pool of assets, including Tokens, managed by the Treasurer (the "Treasury").

4.2 **Roles & Responsibilities of the Treasurer:** The Treasurer is responsible for the day-to-day management of the Treasury, ensuring transparency in financial transactions, reporting on the financial status to the DAO community, and seeking approvals for expenses beyond set thresholds.

4.3 The following expenses from the Treasury shall require additional approval of the Tokenholders before they are implemented by the Treasurer:

- Any strategic distribution for the purposes of developing the Ecosystem or the DAO's underlying protocol.
- Giving grants to the Participants for the development of the Ecosystem.
- Organising any off-chain events for the development of the Ecosystem.
- Purchase of any off- or on-chain goods or services in an amount equal or exceeding [USD][10,000] or equivalent in any other fiat or cryptocurrency.

4.4 There shall be the following DAO Token pools allocated within the Treasury: validators' pool, oracles' pool, development pool, marketing pool, and community rewards pool.

4.5 In addition to the above, there shall be a Liquidity Pool in an amount of 4,000,000 of Tokens to maintain the liquidity of the Tokens.

4.6 A Reserve Fund, amounting to 1,000,000 of Tokens, will be maintained to shield the DAO from unforeseen liquidity risks.

4.7 An Emergency Fund will be set aside, amounting to [500,000] Tokens, to cater to immediate and unexpected expenses.

4.8 **Market Outreach and Service Sales:** The Unigrid Foundation will take the lead in pushing the project to the market. Its primary role will be to promote and sell the services to businesses and end users. By doing so, it aims to generate increased use cases on the network, thereby fostering growth and adoption. The revenue generated from these activities will be channelled back into the DAO's treasury, ensuring sustainability and continuous development. Any significant changes to the outreach and sales strategy will require approval from the Tokenholders.

# **Article V. Institutional Structure of the Decentralized Governance.**

5.1 **The Swedish foundation, "Stiftelsen The Unigrid Foundation,"** serves as the primary executor of the DAO's decisions in the real world. This foundation ensures that the DAO's operations and decision-making processes are efficiently translated into actionable steps, always working in the best interests of the Participants and the broader Unigrid ecosystem.

5.2 **Legal Protection & Compliance:** The foundation ensures that all DAO decisions are executed in compliance with applicable laws and regulations, providing a legal shield for the DAO's decentralized operations.

5.3 **Financial Management:** The foundation plays a pivotal role in managing the DAO's financial assets, including the treasury. It ensures that funds are allocated and used in line with the DAO's decisions and the community's best interests.

5.4 **Communication:** Acting as the DAO's representative, the foundation communicates its decisions and intentions to external stakeholders, partners, and regulatory bodies, ensuring clarity and transparency.

5.5 **Accountability:** The foundation remains accountable to the DAO and its community. Its actions and decisions can be reviewed, and if necessary, revised through community referendums, reflecting the decentralized and community-driven nature of the DAO.

5.6 The specific roles and responsibilities within the foundation may evolve over time, driven by community referendums and the ever-changing needs of the Unigrid ecosystem.

#### **Article VI. Referendum & Voting.**

6.1 Each Tokenholder shall have the right to propose changes to the Constitution (the "Proposal") to be voted on by the Tokenholders participating in the decentralized governance (the "Referendum"), provided that the Tokenholder submitting the Proposal has staked their Tokenholding to participate in the DAO's decentralized governance in an amount of no less than 2000 Tokens.

6.2 To submit a Proposal and initiate the Referendum, the Tokenholder has to:

Publish a Draft Proposal, containing the proposed changes, the reasoning behind the Proposal, the importance of making changes to the Constitution, proposed implementation (including technical, financial, and governance implications), and other information that is specified in the requirements at [link]; and

Within [5/7/10/14/...] days after submitting the Proposal, make a deposit payment for the submission of the Proposal to the Treasury in an amount of [number] Tokens as per the requirements at [link].

6.3 Each Gridnode, which requires a stake of 2000 Tokens, shall bear one vote. Tokens held outside of a Gridnode do not confer voting rights.

6.4 Each Tokenholder shall have the right to vote on the submitted Proposal by casting one of the following votes:

For, in which case the Tokenholder supports the Proposal;

Against, in which case the Tokenholder does not support the Proposal; or

Abstain, in which case the Tokenholder neither supports nor rejects the Proposal, but their vote still counts for the required number of votes to make the Referendum binding (the "Quorum").

The following number of votes and Quorum shall be required to approve the Proposal on the Referendum:

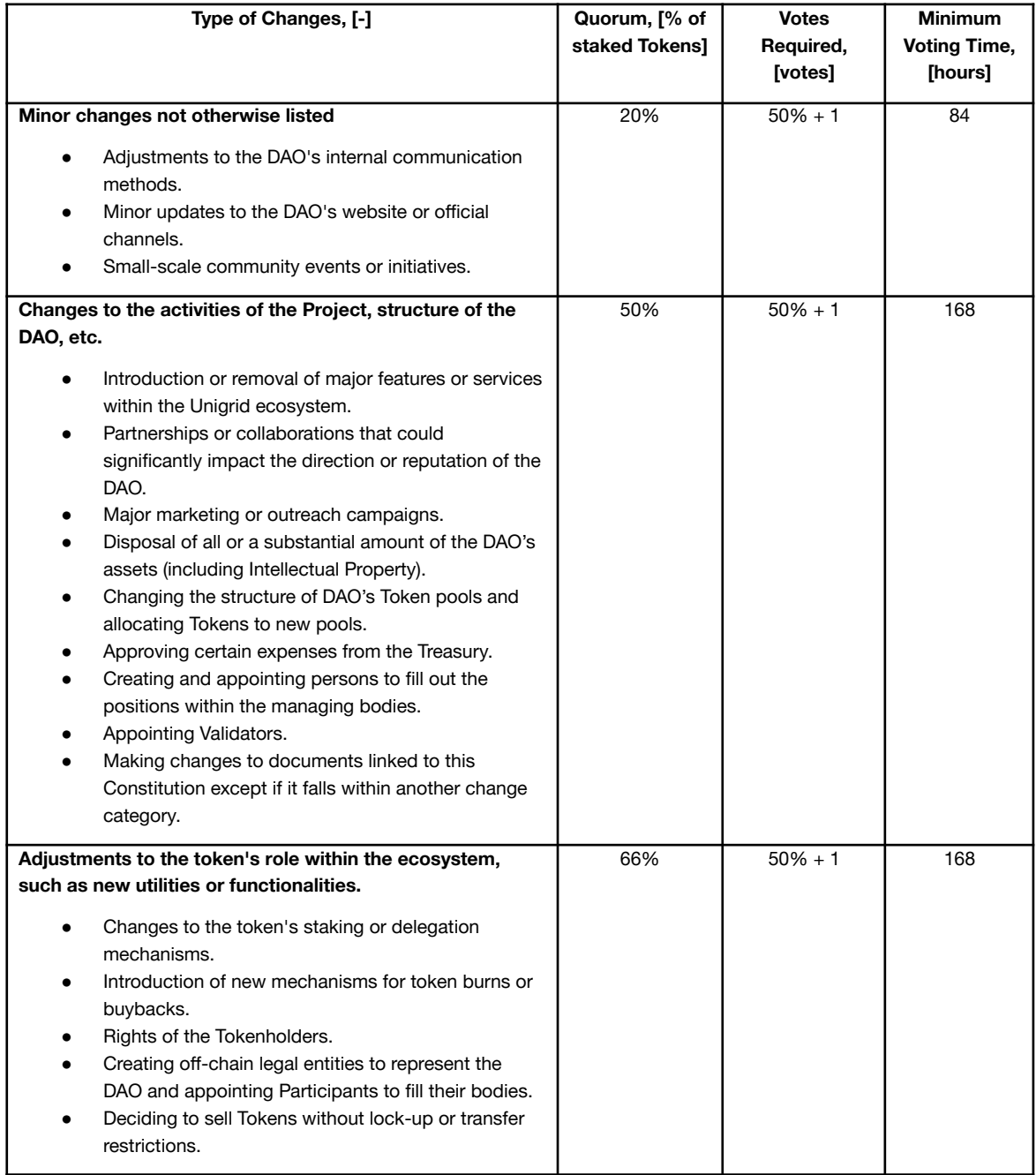

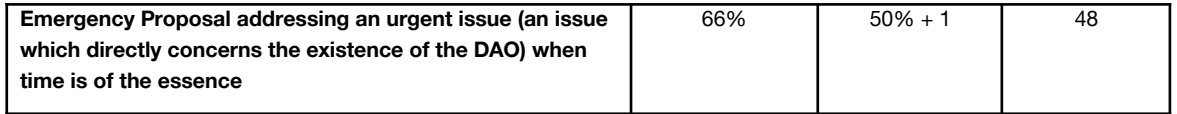

6.5 For the purposes of participating in the Referendum, the Tokenholder shall have the right to designate a proxy to carry out their voting. To designate the proxy, the Tokenholder has to specify the exact number of the delegated votes and indicate the way they shall be used to vote (For, Against, or Abstain).

#### **Article VII. On-Chain and Off-Chain Implementation of Supported Proposals.**

7.1 Supported Proposals that can be implemented in an automatic way by the means of on chain governance are implemented in an autonomous manner.

7.2 Supported Proposals that cannot be implemented in an automatic way and require manual implementation shall be implemented by the managing body responsible for the respective function (normally, the executive managing body).

7.3 Implementation of some Proposals may require the delegation of certain functions of the DAO to third parties. In this case, the implementing managing body shall be responsible for the relations with and the conduct of those third parties.

7.4 The controlling managing body shall oversee the implementation of the supported Proposals.

7.5 Implementation of some Proposals may require the allocation of funds from the Treasury. In this case, the Treasurer shall oversee that the funds are spent by the implementing body in a diligent manner.

#### **Article VIII. Representation of the DAO.**

8.1 While the DAO itself is a decentralized entity and enjoys a distributed structure, there might arise a need to incorporate a legal entity to shield the Participants from legal risks, raise capital, attract off-chain liquidity, interact with off-chain parties, or for another objective reason.

8.2 Creating those legal entities and the allocation of resources to them from the Treasury shall be done by the means of the Referendum.

8.3 Those legal entities shall at all time act in the interests of the DAO and only within the scope of the DAO's functions delegated to them.

8.4 If the created legal entities shall require for one or more of their own bodies to be filled, the Tokenholders shall vote on which Participant to appoint at the vacant position on the Referendum.

#### **Article IX. decentralized Jurisdiction. Applicable Law & Dispute Resolution.**

9.1 Any relations amongst the Participants shall fall under the jurisdiction determined as per their own personal laws. Any relations related to the legal entities

specifically created to represent the DAO or perform any of its functions shall be regulated by the laws of the jurisdiction where each of them is incorporated. 9.2 Relations arising from adopting, amending, or enforcing this Constitution shall be governed by the laws of Sweden.

9.3 Any disputes about the adoption, amendment, or enforcement of the Constitution shall be attempted to be resolved by the parties to a dispute by negotiations in good faith. If the disputing parties are unable to do so in [30/60/…] days after the dispute's commencement, it shall be resolved by [the courts of … / the … court of arbiters / blockchain arbitration at …].

### **Article X. Compliance with Regulatory Bodies.**

10.1 Regulatory Compliance: The DAO acknowledges the importance of adhering to all applicable laws and regulations. All actions and decisions made within the DAO will strive to be in compliance with relevant regulatory bodies, including but not limited to the SEC.

10.2 No Guarantee of Profit: Participation in the DAO, including staking or holding Tokens, does not guarantee any profit or financial returns. Tokens are not to be viewed as an investment but as a means to participate in the DAO's governance.

10.3 No Misrepresentation: All information provided by the DAO, its contributors, or any associated parties will be accurate to the best of their knowledge. No false promises or misleading statements will be made to induce participation or acquisition of Tokens.

#### **Article XI. Limitation of Liability & Indemnification.**

11.1 Decentralized Decision Making: The DAO operates on a decentralized decision-making model, where actions and changes are based on collective voting by its Participants. No single entity or individual has unilateral control over the DAO's decisions.

11.2 Indemnification: Participants agree to indemnify and hold harmless the developers, contributors, and all associated parties from any legal claims, damages, or liabilities arising from their participation in the DAO.

11.3 No Liability for Acts of the DAO: The developers, contributors, and all associated parties are not liable for the actions, decisions, or changes made by the DAO's collective voting process.

#### **Article XII. Transparency & Reporting.**

12.1 Regular Reporting: The DAO will strive to maintain transparency by providing regular reports on its activities, financial status, and any other relevant information to ensure compliance with regulatory requirements.

12.2 External Audits: The DAO's financials and operations may be subjected to external audits to ensure transparency, accuracy, and compliance with regulatory standards.

#### **Article XIII. Amendments in Light of Regulatory Changes.**

13.1 Adaptability: The DAO acknowledges that regulatory landscapes can change. As such, the DAO's constitution and operations can be amended to remain compliant with any new or revised regulations.

13.2 Regular Review: The DAO will conduct regular reviews of its operations and governance model in light of any regulatory updates, especially those concerning decentralized organizations and digital assets.

#### **Article XIV. Unigrid DAO's Tokenomics and Distribution.**

The Unigrid DAO's token distribution is structured to ensure a balanced and sustainable growth of the ecosystem. This allocation has been proposed to provide clarity on how tokens are managed and utilized within the DAO's governance and operations. The distribution is as follows:

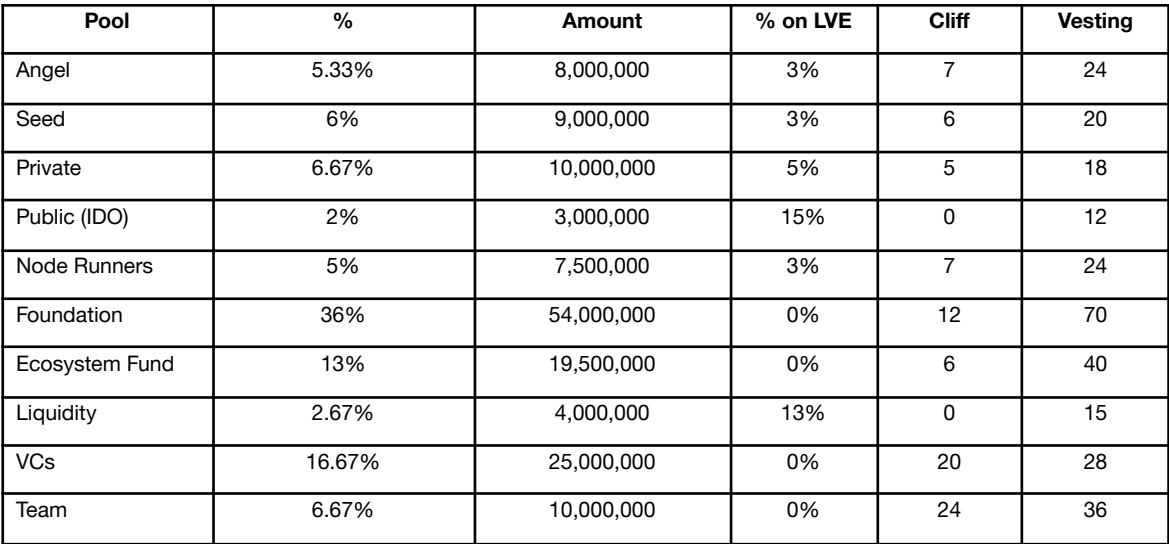

This distribution ensures that the DAO has the necessary resources to achieve its objectives while also incentivizing participation and growth within the ecosystem. The community's approval of this distribution will solidify the DAO's governance structure and token allocation.